## **NIST Technical Note 2123**

# Formal Verification of Bootstrapping Remote Secure Key Infrastructures (BRSKI) Protocol Using AVISPA

Monika Singh Mudumbai Ranganathan

This publication is available free of charge from: https://doi.org/10.6028/NIST.TN.2123

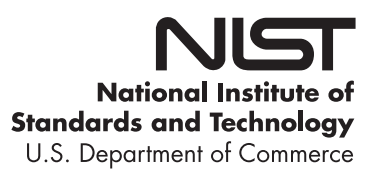

## **NIST Technical Note 2123**

# Formal Verification of Bootstrapping Remote Secure Key Infrastructures (BRSKI) Protocol Using AVISPA

Monika Singh Mudumbai Ranganathan *Advanced Network Technologies Division Information Technology Laboratory National Institute of Standards and Technology*

This publication is available free of charge from: https://doi.org/10.6028/NIST.TN.2123

October 2020

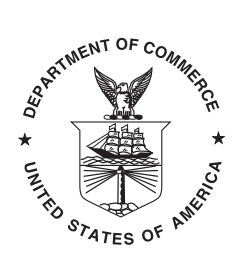

U.S. Department of Commerce *Wilbur L. Ross, Jr., Secretary*

National Institute of Standards and Technology *Walter Copan, NIST Director and Undersecretary of Commerce for Standards and Technology*

Certain commercial entities, equipment, or materials may be identified in this document in order to describe an experimental procedure or concept adequately. Such identification is not intended to imply recommendation or endorsement by the National Institute of Standards and Technology, nor is it intended to imply that the entities, materials, or equipment are necessarily the best available for the purpose.

> **National Institute of Standards and Technology Technical Note 2123 Natl. Inst. Stand. Technol. Tech. Note 2123, 24 pages (October 2020) CODEN: NTNOEF**

> > **This publication is available free of charge from: https://doi.org/10.6028/NIST.TN.2123**

#### Abstract

The last decade has seen significant growth in the number of IoT devices. These devices can onboard the network and connect to each other. The process through which a new IoT device connects to the network and subsequently enables its services is called *bootstrapping*. A single entity connecting large numbers of new IoT devices to networks makes manual bootstrapping infeasible. It requires an automated system to enable a new device to be located and securely onboard the network. The Bootstrapping Remote Secure Key Infrastructure (BRSKI) protocol is one of the well-known protocols that provides a way for secure device onboarding. In this work, we present the first formal security analysis of the BRSKI protocol using a verification tool called AVISPA (Automated Validation of Internet Security Protocols and Applications). AVISPA provides a formal security validation of any network protocol by building and analyzing the formal security models of that protocol's operations.

#### Key words

Authentication, AVISPA, Bootstrapping, HLPSL, SPAN, Verification, X.509 certificates.

### Table of Contents

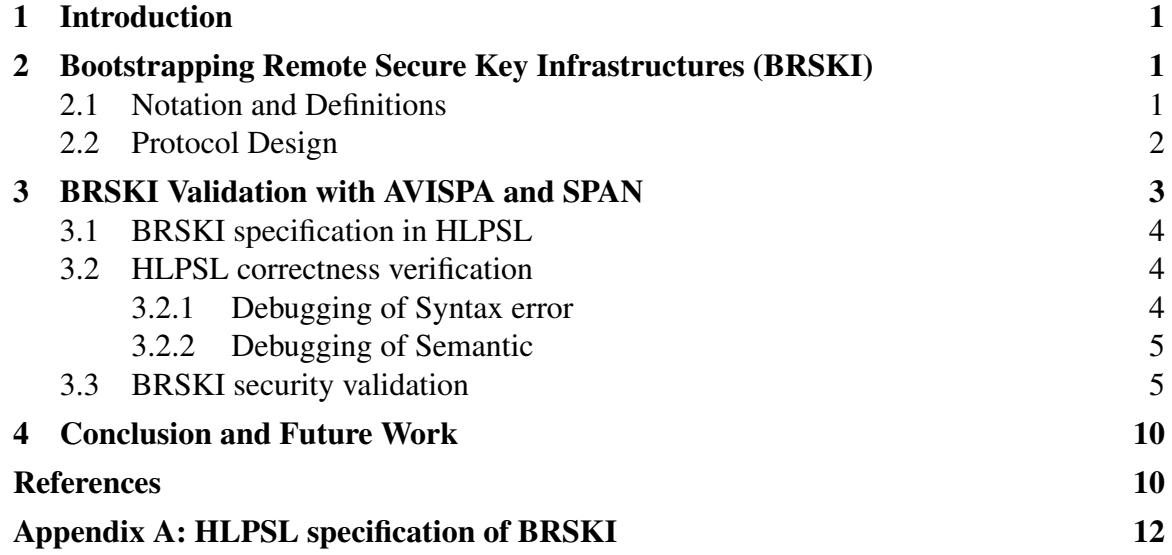

### List of Tables

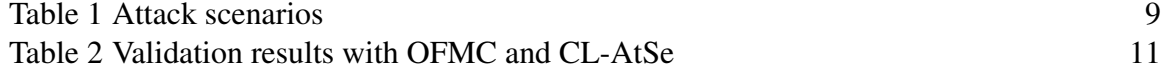

## List of Figures

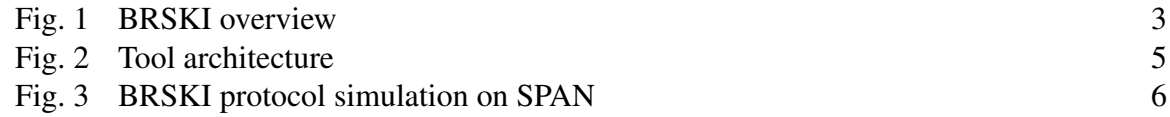

#### <span id="page-5-0"></span>1. Introduction

The continued rapid growth in the number of IoT devices requires an automatic and secure technique that enables the devices to securely bootstrap trust between other devices and the networks on which they connect and communicate. Several newly emerging protocols are addressing this issue. Bootstrapping Remote Secure Key Infrastructures (BRSKI) [\[1\]](#page-14-1) is one of such protocol that provides a solution to bootstrap IoT devices in the context of the Autonomic Networking Integrated Model and Approach (ANIMA) [\[2\]](#page-16-0). BRSKI facilitates the authentication of the device to the network operator and vice-versa with the help of the device manufacturer using the IEEE standard 802.1AR secure device identity [\[3\]](#page-16-1). The protocol is built on top of HTTP and transport layer security (TLS). The new device requires only link-local connectivity and does not have a network routable address until authenticated.

The BRSKI protocol uses cryptographic primitives to ensure the security of the protocol. The major issue is that it is very difficult to analyze the security properties of a protocol no matter its size. A classic example could be the Needham-Schroeder Public-Key Protocol which had been proven secure by Burrows et.al. [\[4\]](#page-16-2) until several years later when Gavin Lowe [\[5\]](#page-16-3)[\[6\]](#page-16-4) showed a triangular attack on the protocol using an automated tool FDR/Casper [\[7\]](#page-16-5) [\[8\]](#page-16-6). This example explains the extent of the complexity of protocol analysis and the importance of automatic analysis to prove the security of the protocol and gain wider acceptance. Over the decades various automated protocol analysis tools based on formal analysis has been presented such as AVISPA [\[9\]](#page-16-7), proverif [\[10\]](#page-16-8), casper/FDR [\[8\]](#page-16-6), Scyther [\[11\]](#page-16-9), tamarin [\[12\]](#page-16-10), etc.

In this work, we use the *Automated Validation of Internet Security Protocols and Applications (AVISPA)* tool to formally verify the security property of BRSKI. AVISPA is a push-button verification tool developed as a collaboration between the Artificial Intelligence Laboratory at DIST (University of Genova, Genova, Italy), the CASSIS group at INRIA Lorraine (LORIA, Nancy, France), the Information Security group at ETHZ (Zürich, Switzerland), and Siemens AG (Munich, Germany). AVISPA comprises four distinct formal verification approaches that can formally validate the security property of a protocol (i.e. On-the-fly Model-Checker, Constraint-Logic-based Attack Searcher, SATbased Model-Checker and Tree Automata-based Protocol Analyser). It uses the High-LevelProtocol Specification Language (HLPSL) to specify the protocol and its security properties in order to use all four analysis techniques.

The rest of the paper is structured as follows: the notation, definition, and BRSKI protocol design are described in section [2.](#page-5-1) The section [3](#page-7-0) presents the modeling, formal verification, and validation results. We conclude the paper in section [4.](#page-14-0)

#### <span id="page-5-1"></span>2. Bootstrapping Remote Secure Key Infrastructures (BRSKI)

#### <span id="page-5-2"></span>2.1 Notation and Definitions

• Sn : denotes the pledge's iDevID serial-number

- Assr : represents the assertion
- Crdate : Date and time the voucher request was created on
- N<sub>p</sub> : Nonce generated by the pledge
- proximity-registrar-cert : contains the registrar's TLS certificate shared during the TLS session
- Issuer : denotes the issuer of the pledge's iDevID certificate
- prior-signed-voucher-request : contains the pledges voucher request
- pinned-domain-cert : represents the join domain's CA certificate
- sln indicates the subjectAltName of iDevID

#### <span id="page-6-0"></span>2.2 Protocol Design

The Bootstrapping Remote Secure Key Infrastructures (BRSKI) protocol provides a solution for a resource-constrained new device to automatically onboard the correct network in a secure manner. BRSKI specification refers to the new device as the *pledge*. The protocol aims to establish a trusted relationship between the pledge and the network operator/owner referred as the *registrar* in such a way so that the registrar and pledge can assure and authenticate each other's identity. This is done using a 802.1AR iDevID [\[3\]](#page-16-1) cert which installed into the device by the manufacturer during the manufacturing process. The iDevID cert indicates the manufacturer, type and serial number of the given device. The manufacturer also installs the trust anchor for the manufacturer's authorized signing authority (known as the *MASA*) at compile time which the device uses to authenticate the *MASA*.

To initiate the bootstrapping process, the pledge sends the iDevID as part of TLS session and establish a provisional TLS connection through a join proxy. Once the provisional TLS connection is established the pledge sends a signed voucher-request [\[13\]](#page-16-11) to the registrar which includes information about the pledge such as the assertion (Assr), nonce  $(N_p)$ ,<sup>[1](#page-6-1)</sup> serial-number (Sn), created-on (Crdate), and the proximity-registrar-cert (which is the registrar's TLS certificate shared during the TLS session). While receiving the pledge voucher-request, the registrar determines if it is expecting such device and if yes then the registrar locates the device's MASA and sends that MASA a signed registrar voucherrequest that contains the entire pledge voucher-request. The registrar's voucher-request includes the following information: Assr,  $N_p$ , Sn, Crdate from the pledge voucher-request, and idevid-issuer (Issuer) from the iDevID certificate and the entire pledge voucher-request in prior-signed-voucher-request field. Then MASA checks its internal device database with respect to the provided device serial number in the voucher-request. If the voucher-request

<span id="page-6-1"></span> $1$ In this analysis, we have analyzed voucher-request with the nonce.

is accepted, a voucher is issued. The voucher contains assertion (Assr), nonce  $(N_p)$ , serialnumber (Sn) and pinned-domain-cert (domain's CA certificate). The registrar redeems the voucher by passing it along to the pledge. The pledge validates the signed voucher using the pre-installed *MASA*'s trust anchor. The pledge also verifies the registrar using the pinned-domain cert and completes the authentication of the provisional TLS connection. The pledge returns the voucher telemetry status indicating the voucher acceptance status. A successful voucher validation indicates an established, trusted relationship between the pledge and the registrar. Figure [1](#page-7-1) represents the overview of the BRSKI protocol. The detailed protocol simulation is shown in figure [3.](#page-10-0)

<span id="page-7-1"></span>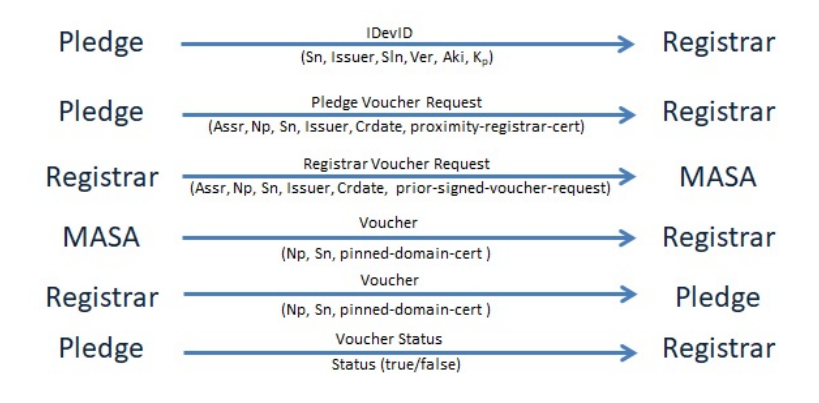

Fig. 1. BRSKI overview

#### <span id="page-7-0"></span>3. BRSKI Validation with AVISPA and SPAN

The *Automated Validation of Internet Security Protocols and Applications (AVISPA)* is a formal protocol verification tool that can be used to build, analyze, and validate security properties of network security protocols. AVISPA integrates four different verification back-end tools to implement a variety of approaches to analyze the protocols.

- OFMC (On-the-fly Model-Checker) uses number of symbolic techniques to represent the state-space to perform protocol falsification and verification for the boundless number of sessions in a demand-driven fashion.
- CL-AtSe (Constraint-Logic-based Attack Searcher) is a constraint based approach. It uses some simplification and redundancy elimination techniques to integrate a new specification for cryptographic functions.
- SATMC (SAT-based Model-Checker) use SAT solver to generate security property violation and attacks.
- TA4SP (Tree Automata-based Protocol Analyser) validates the security properties by estimating the intruder's knowledge using regular tree languages for the unbounded number of sessions.

Each back-end tool uses different techniques to perform verification for a finite and infinite number of sessions. In order to analyze any protocol in AVISPA and SPAN, it must be modeled in a modular and formal language called *High-Level Protocol Specification Language (HLPSL)*. SPAN is another tool that has been used to test the correctness of the protocol simulation explained in section [3.2.](#page-8-1)

#### <span id="page-8-0"></span>3.1 BRSKI specification in HLPSL

BRSKI HLPSL specification is presented in appendix [4.](#page-14-0) The specification has three agents: the pledge (P), the registrar (R) and the Manufacturer Authorized Signing Authority also known as MASA (M). HLPSL is a role-based language so we have specified roles of each agent in the protocol using a set of variables, constant, and transitions (called basic roles). Where transitions define the message exchanges between two agents. Then two composite roles are defined known as session and environment. The Composite roles instantiate basic roles to model the entire protocol. A session integrates all roles together to run a valid session of a protocol. Each run of the protocol is a session. For example, a session of BRSKI in our specification is defined as follows:

*session*(*p*,*r*,*m*, *kp*, *kr*, *km*, *kca*, *keygen*, *pr f*,*sn*,

*issuer*,*aki*,*sln*)

The session is parameterized by all variables necessary for one session, which is all agents (p-pledge, r-registrar, m-MASA) public keys (kp, kr, km), functions (keygen, prf-used during TLS session to generate session keys), and iDevIDcert values (sn-serial number, issueridevid issuer, aki-authority key identifier, sln-subjectAlternateName). Each session runs in the environment role including initial intruder knowledge. Once all roles are defined the list of security properties, which are to be verified, are declared in the goal section. Using AVISPA we can only test for Confidentiality, Authentication, Freshness (Anti-replay). Hence, in this paper, we test BRSKI for these three properties.

#### <span id="page-8-1"></span>3.2 HLPSL correctness verification

The semantic and syntactic correctness of HLPSL modeling can be validated using the SPAN (Security Protocol ANimator) tool. SPAN provides a graphical interface that helps to debug the HLPSL specification. The syntactic and semantic error of HLPSL specification can be identified and rectified in the following two ways:

#### <span id="page-8-2"></span>3.2.1 Debugging of Syntax error

In order to execute the HLPSL specification, SPAN translates it into the *Intermediate Format (IF)* using tool HLPSL2IF as shown in figure [2.](#page-9-2) This process results in either the

<span id="page-9-2"></span>syntax errors in the HLPSL file or a '.IF' file which is later used in the execution of the specification. Our implementation has been successfully verified using tool HLPSL2IF.

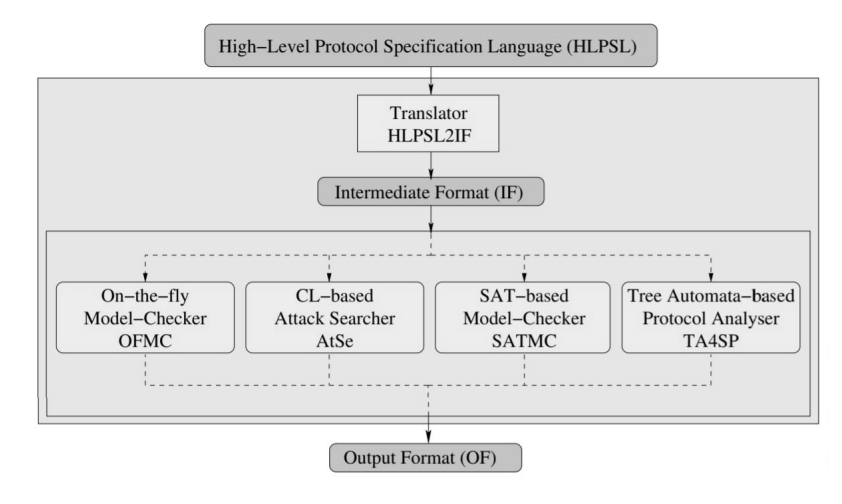

Fig. 2. Tool architecture

#### <span id="page-9-0"></span>3.2.2 Debugging of Semantic

The semantic of the protocol is verified using the 'Protocol simulation' option of the SPAN, which allows to visualize the step by step message exchange of the protocol. This option is very useful to fix the semantic errors in the HLPSL specification. Figure [3](#page-10-0) shows the BRSKI protocol simulation obtained from SPAN. The visualization of the complete protocol message exchange implies no semantic error in the HLPSL specification.

In figure [3](#page-10-0) steps 1 to 4 represents the TLS handshake and generation of the TLS shared secret key, which will be used for further communication between the pledge and the registrar. Step 5 shows the pledge voucher-request. Step 6 to 9 represents the TLS handshake between the registrar and MASA and step 10 shows the registrar voucher-request to MASA. Step 10 and 11 present the voucher exchange between the MASA to the registrar and the registrar to the pledge. After successful debug, we tested our BRSKI HLPSL implementation on all four verification back-end tools. We present the results obtained by each tool in the next section.

#### <span id="page-9-1"></span>3.3 BRSKI security validation

Using AVISPA and SPAN we analyze the following security properties of BRSKI.

• Authentication Authentication is the process by which both participants in a communication session ensure that they are communicating with the desired party. Three parties are involved in this protocol Pledge, Registrar and MASA. Mutual authentication is established in the protocol in the following way. The pledge is authenticated

<span id="page-10-0"></span>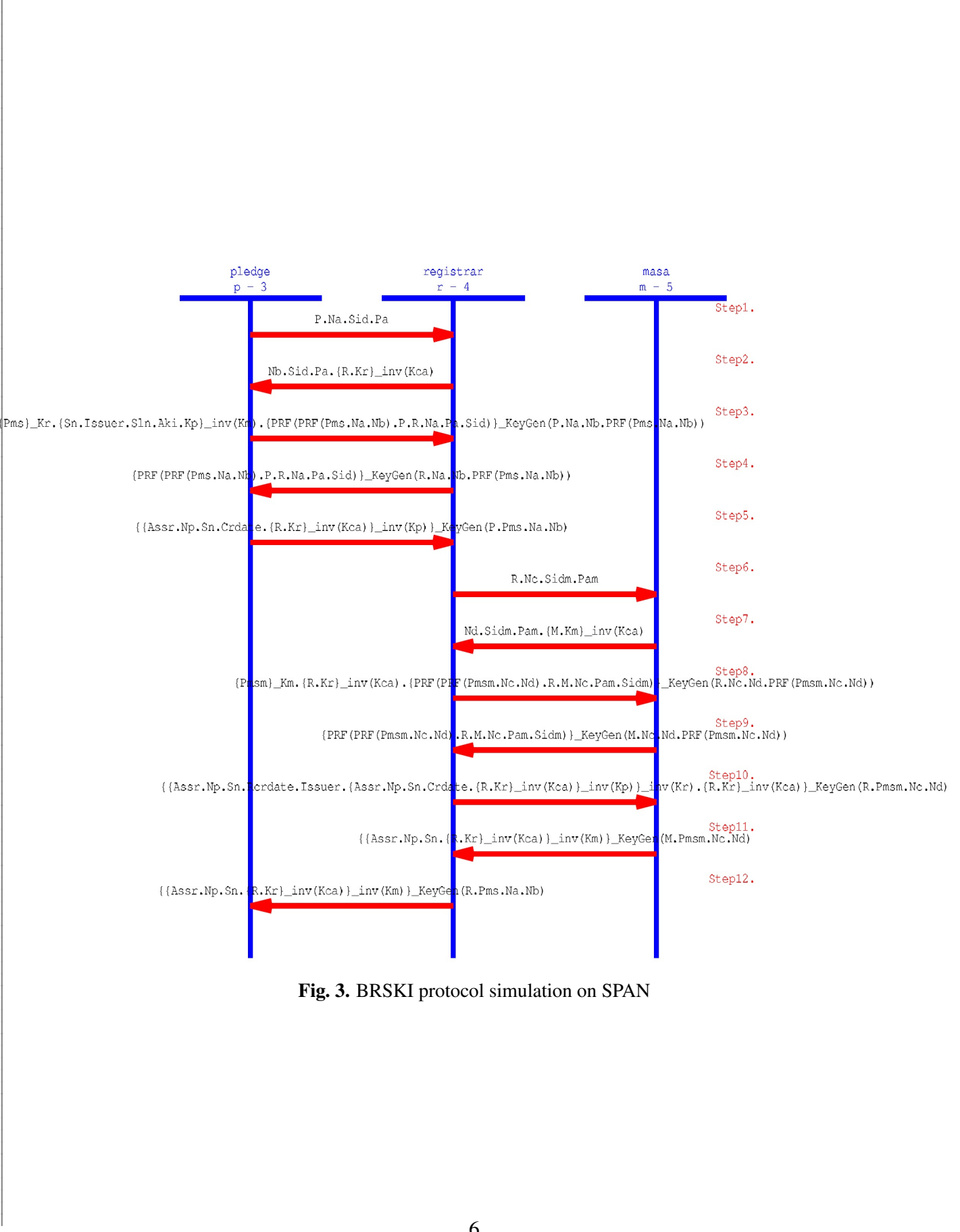

Fig. 3. BRSKI protocol simulation on SPAN

via its iDevID certificate and the pledge provisionally authenticates the registrar during the TLS handshake with the registrar's unauthenticated server certificate. Later, after receiving the voucher, the pledge completes the registrar's certificate authentication using the pinned-domain-cert field of the voucher. The pledge validates each message received until a voucher is verified. The registrar and the MASA authenticate each other during a normal TLS handshake. The MASA authenticates the registrar's voucher-request by verifying the registrar's signature over the voucher-request message. The MASA authenticates the pledge using the contents of the attached iDevID certificate (e.g. the serial number, etc.) in the voucher-request. The pledge verifies the voucher signature using the MASA's pre-installed trust anchor and verifies the Sn and Np.

In the HLPSL specification, the authentication property of a protocol can be tested using *request* and *witness* clause, which allows the participating agents to assert that they want to be the peer of another agent and will agree on a value (variable) for authentication.

Here we show an example of the request-witness pair of the pledge authenticating a voucher using the nounce and the serial number, which is later declared as the authentication goal in the goal section of HLPSL.

#### *M* :

 $witness(M, P, auth\_np, Np')$ 

*witness*(*M*,*P*,*auth sn*,*Sn*)

Which indicates that the MASA hopes the Pledge can authenticate it on Np and Sn. 'auth np' and 'auth sn' represent the protocol id later used to set the goal.

> *P* :  $r$ *equest*( $P$ , $M$ ,  $auth$ <sub> $np$ </sub>, $Np$ )  $request(P,M,auth\_sn,Sn)$

Which refers that the Pledge requests the MASA to authenticate itself on Np and Sn.

*authentication onauth np authentication onauth sn*

Similarly, we have validated the authentication of each entity and message in our specification shown in appendix [4.](#page-14-0)

#### • Confidentiality / Secrecy

This property implies that the secret information is not revealed to an unauthorized party during the message exchange in the protocol. BRSKI retains confidenciality by having the message exchange over a TSL-encrypted channel. The pledge and the registrar perform their message exchange over a provisional TLS channel and the registrar and the MASA communicate over a secure TSL-channel. In AVISPA the confidentiality of the secret values can be validated by declaring the secrecy clause in the role where secret information is generated and adding the secrecy goal to the goal of HLPSL specification. For example, we tested the confidentiality of Np by adding the following clause to the Pledge role.

 $secret(Np, sec_np_pr, P, R)$ 

Where the first argument represents the secret value, the second argument specifies the secrecy goalID and the last parameter represents the agents between whom the secret value is shared. Here we test the confidentiality of Np between the pledge and the registrar by setting following goal

*secrecy o f sec np pr*

Similarly, we have tested confidentiality of shared keys and other secret values in BRSKI.

• Replay Attack A replay attack occurs when an unauthorized agent or intruder captures the network traffic and maliciously delays or repeats it while impersonating the legitimate agent. Replay attacks can be prevented by adding some element of freshness to the messages which can be the sessionID, nonce or timestamp. BRSKI prevents this attack by including a nonce in the voucher-request and the sessionId & nonce during TLS handshake.

In order to test against a replay attack, we have considered the following four protocol sessions.

- 1. session(p,r,m,kp,kr,km,kca,keygen,prf,sn,issuer,aki,sln): This session runs the protocol considering all participating agents in the session are legitimate agents.
- 2. session(i,r,m,ki,kr,km,kca,keygen,prf,sn,issuer,aki,sln): This session runs a scenario where an intruder plays the role of the agent *pledge*.
- 3. session(p,i,m,kp,ki,km,kca,keygen,prf,sn,issuer,aki,sln): This session represents the protocol run for the scenario where an intruder impersonates the legitimate agent registrar.
- 4. session(p,r,i,kp,kr,ki,kca,keygen,prf,sn,issuer,aki,sln): This session runs the protocol with an intruder impersonating the legitimate agent MASA.

The AVISPA tool only supports the Dolev-Yao model. In the Dolev-Yao intruder model, the intruder has full control over the network, i.e. all messages sent by agents go to the intruder. The intruder may intercept, analyze, and/or modify the message and send any message to an agent pretending to be any other agent but the impostor cannot encrypt or decrypt without the knowledge of the key.

• Verification results: The results obtained from validating BRSKI with OFMC and CL-AtSe backends are shown in the next Tables [2.](#page-15-0) In the case of SATMC, the result was always "Inconclusive". The protocol can not be tested with TA4SP because of some 'technical issues about non-left-linearity in term rewriting with tree automation'. Hence, SATMC and TA4SP were not used in any further analysis. Table [1](#page-13-0) below shows the scenarios that have been analyzed to find possible security goal violations.

<span id="page-13-0"></span>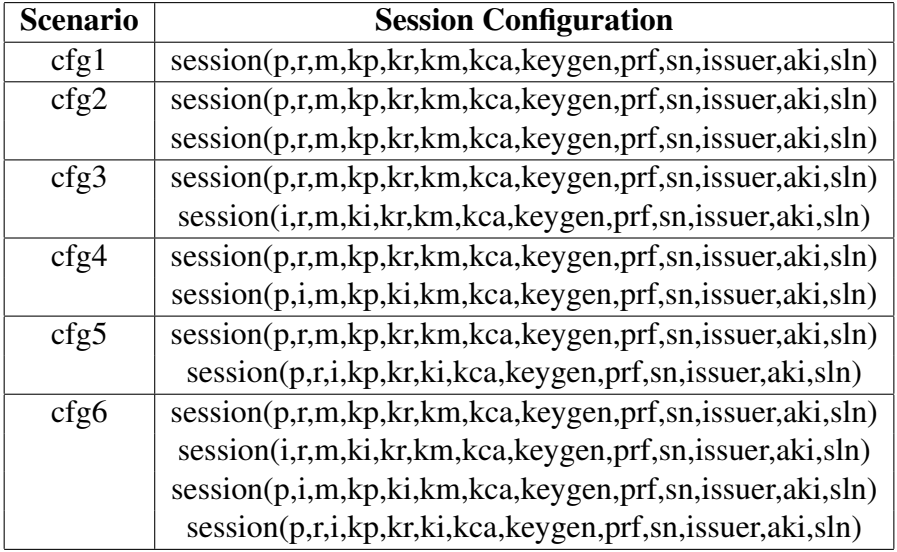

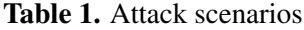

Configuration cfg1 aims to find attack in a normal session where all agents are legitimate. The rest of the configuration aims to identify a reply attack. In order to test the replay attack, we run two or more coherent parallel sessions of the protocol. Configuration cnf2 runs two sessions with all legitimate/legit participants. Configuration cnf3, cnf4, cnf5 runs two coherent parallel sessions where one session is a normal session with all legitimate agents and the other session with an intruder impersonating one of the legitimate participants. The aim is to find possible attacks in a session when carried out from an intruder running in another different session. Configuration cfg5 runs four parallel sessions where one session is with all legit participants and the rest have an intruder impersonating as a legitimate agent pledge, registrar, and

MASA respectively. Note that based on the role imitated by the intruder its knowledge varies in each configuration.

Table [2](#page-15-0) presents the obtained results. AVISPA summarizes the result using one of the following:

- Safe indicates that the protocol does not violate any security goal specified in the HLPSL specification.
- Unsafe indicates that there is a security flaw in the protocol for which an attack trace has been found.
- Inconclusive refers that due to some underlying issues (i.e. TIME OUT, MEM-ORY\_OUT, NOT\_SUPPORTED, etc. ) AVISPA can not analyze the protocol.

As table [2](#page-15-0) shows that for cfg1 AVISPA results that protocol is safe using both the OFMC and CL-AtSe backends. It indicates that there are no authentication and secrecy attack on BRSKI. Similarly, cfg2-cfg6 presents that protocol is protected against a replay in multiple parallel sessions with impersonating intruder. We tested cfg2, cfg3,cfg4, cfg5, and cfg6 with the OFMC & CL-AtSe backend and found that the BRSKI protocol is safe in all scenarios.

#### <span id="page-14-0"></span>4. Conclusion and Future Work

This work examines the security properties of one of the prominent and well know device bootstrapping protocols, *Bootstrapping Remote Secure Key Infrastructures (BRSKI)* using automated security verification tools *AVISPA (Automated Validation of Internet Security Protocols and Applications)* and *SPAN (Security Protocol ANimator for AVISPA)*. From the formal verification, we conclude that the protocol satisfies the specified security properties (secrecy, authentication, and freshness) and it is secure against active and passive attacks. This Paper also presents the HLPSL specification of BRSKI that can be used to further simulate, analyze, and validate the protocol using SPAN and AVISPA. In future we would like to validate another prominent device onboarding protocol such as DPP (Device Provisioning Protocol) [\[14\]](#page-16-12) using AVISPA. We also intend to explore the verification of device bootstrapping protocols using other existing verification tools such as proverif, Scyther, etc.

#### References

<span id="page-14-1"></span>[1] Pritikin M, Richardson M, Behringer M, Bjarnason S, Watsen K (2019) Bootstrapping remote secure key infrastructures (brski). *Internet-Draft draft-ietf-animabootstrapping-keyinfra-18, IETF* .

<span id="page-15-0"></span>

| Analysis scenario | <b>Tool</b>                 | <b>Description</b>          | <b>Result</b> |
|-------------------|-----------------------------|-----------------------------|---------------|
| cfg1              | <b>OFMC</b>                 | VisitedNodes:9 nodes        | Safe          |
|                   |                             | Depth: 4 plies              |               |
|                   |                             | Search Time: 0.03s          |               |
|                   | $\overline{\text{CL-AtSe}}$ | Analysed : 18 states        |               |
|                   |                             | Reachable : 5 states        | Safe          |
|                   |                             | Translation: 0.07 seconds   |               |
|                   |                             | Computation: 0.00 seconds   |               |
|                   | <b>OFMC</b>                 | Visited Nodes: 1016 nodes   |               |
| cfg2              |                             | depth: 8 plies              | Safe          |
|                   |                             | Search Time: 3.76s          |               |
|                   | CL-AtSe                     | Analysed: 3918 states       |               |
|                   |                             | Reachable: 652 states       | Safe          |
|                   |                             | Translation: 0.21 seconds   |               |
|                   |                             | Computation: 0.11 seconds   |               |
|                   | <b>OFMC</b>                 | visitedNodes: 150 nodes     |               |
| cfg3              |                             | depth: 6 plies              | Safe          |
|                   |                             | searchTime: 0.44s           |               |
|                   | CL-AtSe                     | Analysed: 655 states        |               |
|                   |                             | Reachable: 130 states       | Safe          |
|                   |                             | Translation: 0.16 seconds   |               |
|                   |                             | Computation: 0.02 seconds   |               |
| cfg4              | <b>OFMC</b>                 | visitedNodes: 233 nodes     |               |
|                   |                             | depth: 7 plies              | Safe          |
|                   |                             | searchTime: 0.70s           |               |
|                   | CL-AtSe                     | Analysed: 560 states        |               |
|                   |                             | Reachable : 111 states      | Safe          |
|                   |                             | Translation: 0.13 seconds   |               |
|                   |                             | Computation: 0.01 seconds   |               |
| cfg5              | OFMC                        | visitedNodes: 272 nodes     |               |
|                   |                             | depth: 7 plies              | Safe          |
|                   |                             | searchTime: 0.92s           |               |
|                   | CL-AtSe                     | Analysed: 655 states        |               |
|                   |                             | Reachable: 130 states       | Safe          |
|                   |                             | Translation: 0.18 seconds   |               |
|                   |                             | Computation: 0.02 seconds   |               |
| cfg6              | <b>OFMC</b>                 | visitedNodes: 0 nodes       |               |
|                   |                             | depth: 1000000 plies        | Safe          |
|                   |                             | searchTime: 9.95s           |               |
|                   | CL-AtSe                     | Analysed: 3804750 states    |               |
|                   |                             | Reachable: 422749 states    | Safe          |
|                   |                             | Translation: 0.42 seconds   |               |
|                   |                             | Computation: 115.38 seconds |               |

Table 2. Validation results with OFMC and CL-AtSe

- <span id="page-16-0"></span>[2] Infrastructure SAN (2018) Autonomic networking integrated model and approach (anima). *Emerging Automation Techniques for the Future Internet* :90.
- <span id="page-16-1"></span>[3] (2009) Ieee 802.1ar secure device identifier. Available at [https://standards.ieee.org/](https://standards.ieee.org/standard/802_1AR-2009.html) standard/802 [1AR-2009.html.](https://standards.ieee.org/standard/802_1AR-2009.html)
- <span id="page-16-2"></span>[4] Burrows M, Abadi M, Needham RM (1989) A logic of authentication. *Proceedings of the Royal Society of London A Mathematical and Physical Sciences* 426(1871):233– 271.
- <span id="page-16-3"></span>[5] Lowe G (1996) Breaking and fixing the needham-schroeder public-key protocol using fdr. *International Workshop on Tools and Algorithms for the Construction and Analysis of Systems* (Springer), , pp 147–166.
- <span id="page-16-4"></span>[6] Lowe G (1995) An attack on the needham- schroeder public- key authentication protocol. *Information processing letters* 56(3).
- <span id="page-16-5"></span>[7] Roscoe B (1994) *A classical mind: essays in honour of CAR Hoare*, .
- <span id="page-16-6"></span>[8] Lowe G (1998) Casper: A compiler for the analysis of security protocols. *Journal of computer security* 6(1-2):53–84.
- <span id="page-16-7"></span>[9] Armando A, Basin D, Boichut Y, Chevalier Y, Compagna L, Cuellar J, Drielsma PH, ´ Héam PC, Kouchnarenko O, Mantovani J, et al. (2005) The avispa tool for the automated validation of internet security protocols and applications. *International conference on computer aided verification* (Springer), , pp 281–285.
- <span id="page-16-8"></span>[10] Blanchet B (2009) Automatic verification of correspondences for security protocols. *Journal of Computer Security* 17(4):363–434.
- <span id="page-16-9"></span>[11] Cremers CJ (2008) The scyther tool: Verification, falsification, and analysis of security protocols. *International conference on computer aided verification* (Springer), , pp 414–418.
- <span id="page-16-10"></span>[12] Meier S, Schmidt B, Cremers C, Basin D (2013) The tamarin prover for the symbolic analysis of security protocols. *International Conference on Computer Aided Verification* (Springer), , pp 696–701.
- <span id="page-16-11"></span>[13] Watsen K, Richardson M, Pritikin M T. eckert," a voucher artifact for bootstrapping protocols (RFC 8366, DOI 10.17487/RFC8366, May 2018,¡ https://www. rfc-editor. org/info  $\dots$ ),
- <span id="page-16-12"></span>[14] Alliance WF (2018) Device provisioning protocol specification version 1.0. *Tech. Rep.* (Wi-Fi Alliance), , .

#### Appendix A: HLPSL specification of  $BRSKI<sup>2</sup>$  $BRSKI<sup>2</sup>$  $BRSKI<sup>2</sup>$

%% HLPSL:

role pledge (P, R, M : agent, Kr, Km, Kca : public\_key, KeyGen, PRF : hash\_func,

<span id="page-16-13"></span><sup>2</sup>https://github.com/usnistgov/BRSKI-HLPSL

```
Sn : text, %devID serial Number
Issuer : text, %devID issuer
Aki : text, %devID authorityKeyIdentifier
Sln : text, %devID subjectAltName
SND_R, RCV_R, SND_M, RCV_M : channel (dy))
played_by P def=
local Np, Na, Nb, Assr, Pms, Sid, Pa : text,
Crdate : text,
State : nat,
Kp : public_key,
Finishedp : hash(hash(text.text.text).agent.agent.text.text.text),
ClientKp, ServerKp : hash(agent.text.text.hash(text.text.text)),
Mp : hash(text.text.text)
const sec_np_pr, auth_np, auth_sn, auth_na_nb, auth_reg_cert, auth_na_nb2,
auth_idev, auth_reg_certchain, tls_pledgek, tls_registrark : protocol_id%,
init State := 0
transition
0. State = 0 / \bigwedge RCV_R(start) = |>
State':= 2\wedge Na' := new()
\wedge Pa' := new()
\bigwedge Sid' := new()
/\ SND_R(P.Na'.Sid'.Pa')
2. State = 2 / \ N RCV_R(Nb'.Sid.Pa.{R.Kr'}_inv(Kca)) =|>
State':= 4 / \sqrt{Pms'} := new()
\sqrt{Mp'} := PRF(Pms'.Na.Nb')\land Finishedp' := PRF(Mp'.P.R.Na.Pa.Sid)
/\ ClientKp' := KeyGen(P.Na.Nb'.Mp')
/\ ServerKp' := KeyGen(R.Na.Nb'.Mp')
/\ SND_R({Pms'}_(Kr).{Sn.Issuer.Sln.Aki.Kp}_inv(Km).{Finishedp'}_ClientKp')
/\ secret(ClientKp,tls_pledgek,{P,R})
/\ secret(ServerKp,tls_registrark,{P,R})
\sqrt{\phantom{a}} witness(P,R, auth_na_nb, Na.Nb')
/\ witness(P,M,auth_idev,Sn) %Masa can authenticate pledge on serialNumber
```

```
This publication is available free of charge from: https://doi.org/10.6028/NIST.TN.2123
               This publication is available free of charge from: https://doi.org/10.6028/NIST.TN.2123
```

```
4. State = 4 / \backslash RCV_R( {PRF(PRF(Pms.Na.Nb).P.R.Na.Pa.Sid)}
   _KeyGen(R.Na.Nb'.PRF(Pms.Na.Nb))) =|>
State':= 6 / \sqrt{Np'} := new()
\land Assr' := new()
\wedge Crdate' := new()
/\ SND_R({{Assr'.Np'.Sn.Crdate'.{R.Kr}_inv(Kca)}_(inv(Kp))}
        _(KeyGen(P.Pms.Na.Nb')) )
\land secret(Np, sec_np_pr, {P, R})
/\ request(P,R,auth_na_nb2,Na.Nb)
/\ witness(P,R,auth_reg_cert,{R.Kr}_inv(Kca))
6. State = 6 /\ RCV_R(\{ {\text{Assr}}' \cdot \text{Np.Sn.} \{ R.Kr'} \} _{inv(Kca)} (inv(Km))_{-}(KeyGen(R.Pms'.Na.Nb'))) =|>
State':= 8 / \backslash request(P,R,auth_reg_certchain, {R.Kr'}_inv(Kca))
/\ request(P,M,auth_np,Np)
\wedge request(P, M, auth_sn, Sn)
end role
role registrar (P, R, M : agent,
Kr, Km, Kca : public_key,
KeyGen, PRF : hash_func,
SND_P, RCV_P, SND_M, RCV_M : channel (dy))
played_by R def=
local Assr, Np, Na, Nb, Nc, Nd, Pms, Pmsm, Sid, Pa, Sidm, Pam : text,
Sn, Crdate, Rcrdate : text,
State : nat,
Kp : public_key,
Issuer : text,
Aki : text, %authorityKeyIdentifier
Sln : text, %subjectAltName
Finishedp, Finishedm : hash(hash(text.text.text).agent.agent.
                      text.text.text),
ClientKp, ServerKp, ClientKm, ServerKm: hash(agent.text.text.
                                      hash(text.text.text)),
Mm : hash(text.text.text)
```
const sec\_np\_rm, auth\_na\_nb, auth\_na\_nb2, auth\_reg\_cert, auth\_np, auth\_np1,

```
auth_nc_nd, auth_reg_certchain, auth_nc_nd2, tls_registrarrmk, tls_masarmk:
protocol_id%,
init State := 1
transition
1. State = 1 / \big\backslash RCV_P(P.Na'.Sid'.Pa') =|>
State':= 3 / \ Nb' := new()
/\ SND_P(Nb'.Sid'.Pa'.{R.Kr}_inv(Kca))
/\ witness(R,P,auth_na_nb2,Na'.Nb')
3. State = 3
\land RCV_P({Pms'}_Kr.{Sn'.Issuer'.Sln'.Aki'.Kp'}_(inv(Km)).
          {Finishedp'}_ClientKp')
/\ Finishedp = PRF(PRF(Pms'.Na.Nb').P.R.Na.Pa.Sid)
\land ClientKp = KeyGen(P.Na.Nb'.PRF(Pms'.Na.Nb'))=|>
State':= 9/\ ServerKp' := KeyGen(R.Na.Nb'.PRF(Pms'.Na.Nb'))
/\ SND_P( {PRF(PRF(Pms'.Na.Nb').P.R.Na.Pa.Sid)}
           _KeyGen(R.Na.Nb'.PRF(Pms'.Na.Nb')) )
/\ request(R,P,auth_na_nb,Na.Nb)
9. State = 9
/\ RCV_P({{Assr'.Np'.Sn.Crdate'.{R.Kr'}_inv(Kca)}_(inv(Kp))}
   _{-}(KeyGen(P.Pms'.Na.Nb'))) =|>
State':= 11\wedge Nc' := new()
\wedge Pam' := new()
\wedge Sidm' := new()
/\ SND_M(R.Nc'.Sidm'.Pam')
11. State = 11
\sqrt{\text{RCV}_M(Md'.\text{Sidm'}.\text{Pam'}.\{M.Km\}_inv(Kca))} =|>
State':= 13\land Pmsm' := new()
\sqrt{\phantom{a}} Mm' := PRF(Pmsm'.Nc.Nd')
\sqrt{\phantom{a}} Finishedm' := PRF(Mm'.R.M.Nc.Pam.Sidm)
/\ ClientKm' := KeyGen(R.Nc.Nd'.Mm')
/\ ServerKm' := KeyGen(M.Nc.Nd'.Mm')
```

```
This publication is available free of charge from: https://doi.org/10.6028/NIST.TN.2123
               This publication is available free of charge from: https://doi.org/10.6028/NIST.TN.2123
```

```
\land secret(ClientKm,tls_registrarrmk,\{R,M\})
\wedge secret(ServerKm,tls_masarmk,\{R,M\})
13. State = 13
/\ RCV_M({PRF(PRF(Pmsm'.Nc'.Nd').R.M.Nc'.Pam.Sidm)}
   _KeyGen(M.Nc'.Nd'.PRF(Pmsm'.Nc'.Nd'))) =|>
State':= 15\land Rcrdate':= new()
/\ SND_M({{Assr.Np.Sn.Rcrdate'.Issuer.({Assr.Np.Sn.Crdate.{R.Kr}
   _inv(Kca)}_(inv(Kp)))}_(inv(Kr)).{R.Kr}_inv(Kca)}
   _KeyGen(R.Pmsm'.Nc.Nd'))
/\ secret(Np,sec_np_rm,{R,M})
/\ request(M,R,auth_nc_nd,Nc.Nd)
/\ request(R,P,auth_reg_cert,{R.Kr}_inv(Kca))
15. State = 15
\land RCV_M({{Assr'.Np'.Sn'.{R.Kr'}_inv(Kca)}_(inv(Km))}
          _KeyGen(M.Pmsm'.Nc.Nd')) =|>
State':= 17 / \Im SND_P({{Assr'.Np'.Sn'.{R.Kr'}_inv(Kca)}
         _{(inv(Km))}_{(KeyGen(R.Pms.Na.Nb)))/\ witness(R,P,auth_reg_certchain,{R.Kr'}_inv(Kca))
end role
```
/\ SND\_M({Pmsm'}\_(Km).{R.Kr}\_inv(Kca).{Finishedm'}\_ClientKm')

 $\sqrt{\text{witness}(R,M,auth_nc_nd2,Nc.Nd')}$ 

role masa (P, R, M : agent,

```
Km, Kp, Kca : public_key,
KeyGen, PRF : hash_func,
Sn : text, %serial Number
Issuer : text,
Aki : text, %authorityKeyIdentifier
Sln : text, %subjectAltName
SND_R, RCV_R, SND_P, RCV_P : channel (dy))
played_by M def=
local SeID, Assr , Np, Nc, Nd, Pmsm, Sidm, Pam : text,
Crdate, Rcrdate : text,
State : nat,
Kr : public_key,
```
Finishedm: hash(hash(text.text.text).agent.agent.text.text.text), ClientKm, ServerKm: hash(agent.text.text.hash(text.text.text))

const auth\_sn, auth\_np, auth\_np1, auth\_idev, auth\_reg\_certchain, auth\_reg\_cert1,auth\_nc\_nd, auth\_nc\_nd2 : protocol\_id%,

init State := 5

transition

```
1. State = 5\sqrt{\text{RCV\_R(R.Nc'.Sidm'.Pam')}} = |>
State':= 7\wedge Nd' := new()
/\ SND_R(Nd'.Sidm'.Pam'.{M.Km}_inv(Kca))
/\ witness(M,R,auth_nc_nd,Nc'.Nd')
2. State = 7/\ RCV_R({Pmsm'}_(Km').{R.Kr'}_inv(Kca).{Finishedm'}_ClientKm')
/\ Finishedm = PRF(PRF(Pmsm'.Nc.Nd').R.M.Nc.Pam.Sidm)
/\ ClientKm = KeyGen(R.Nc.Nd'.PRF(Pmsm'.Nc.Nd'))=|>
State':= 19/\ ServerKm' := KeyGen(M.Nc.Nd'.PRF(Pmsm'.Nc.Nd'))
/\ SND_R( {PRF(PRF(Pmsm'.Nc.Nd').R.M.Nc.Pam.Sidm)}
   _KeyGen(M.Nc.Nd'.PRF(Pmsm'.Nc.Nd')) )
/\ request(M,R,auth_nc_nd2,Nc.Nd)
3. State = 19
/\ RCV_R({{Assr'.Np'.Sn.Rcrdate'.Issuer'.({Assr'.Np'.Sn.Crdate'.
      {R.Kr'}\_inv(Kca){}_{-}(inv(Kp'))){}_{-}(inv(Kr')).
      {R.Kr'}_inv(Kca)}_KeyGen(R.Pmsm'.Nc.Nd')) =|>
State':= 21\land SND_R({{Assr'.Np'.Sn.{R.Kr'}_inv(Kca)}_(inv(Km))}
         _KeyGen(M.Pmsm'.Nc.Nd'))
/\ witness(M,P,auth_np,Np')
```
 $\land$  witness(M, P, auth\_sn, Sn)

```
/\ request(M,P,auth_idev,Sn)
```
end role

```
role session(P, S, M : agent,
Kp, Kr, Km, Kca : public_key,
KeyGen, PRF : hash_func,
Sn : text, %serial Number
Issuer : text,
Aki : text, %authorityKeyIdentifier
Sln : text %subjectAltName
\lambdadef=
local SP, SR, SM, RP, RR, RM : channel (dy)
composition
pledge(P,S,M,Kp,Km,Kca,KeyGen,PRF,Sn,Issuer,Aki,Sln,SP,RP,SM,RM)
/\ registrar(P,S,M,Kr,Km,Kca,KeyGen,PRF,SR,RR,SM,RM)
/\ masa(P,S,M,Km,Kp,Kca,KeyGen,PRF,Sn,Issuer,Aki,Sln,SM,RM,SP,RP)
end role
role environment()
def=
const p, r, m : agent,
kp, kr, km, kca, ki : public_key,
keygen, prf : hash_func,
sn : text, %serial Number
issuer : text,
aki : text, %authorityKeyIdentifier
sln : text %subjectAltName
intruder_knowledge = {p,r,m,kp,kr,m,kca,ki,inv(ki)},{i.ki}_inv(kca) %%% 2nd session
% ,{i.ki}_inv(kca) %%% 3rd session
}
composition
session(p,r,m,kp,kr,km,kca,keygen,prf,sn,issuer,aki,sln)
% \sqrt{ session(p,r,m,kp,kr,km,kca,keygen,prf,sn,issuer,aki,sln)
% \sqrt{ session(p,i,m,kp,ki,km,kca,keygen,prf,sn,issuer,aki,sln)
% \land session(i,r,m,ki,kr,km,kca,keygen,prf,sn,issuer,aki,sln)
% \land session(p,r,i,kp,kr,ki,kca,keygen,prf,sn,issuer,aki,sln)
```
end role

goal

secrecy\_of sec\_np\_pr,sec\_np\_rm %confidentiality of Np secrecy\_of tls\_pledgek,tls\_registrark,tls\_registrarrmk,tls\_masarmk authentication\_on auth\_sn authentication\_on auth\_na\_nb authentication\_on auth\_na\_nb2 authentication\_on auth\_reg\_cert authentication\_on auth\_nc\_nd authentication\_on auth\_nc\_nd2 authentication\_on auth\_idev %Masa can authenticate pledge on serialNumber authentication\_on auth\_reg\_certchain authentication\_on auth\_np %Registrar authenticates voucher by checking nonce Np. authentication\_on auth\_np1 %Plegde authenticates voucher by checking nonce Np.

end goal